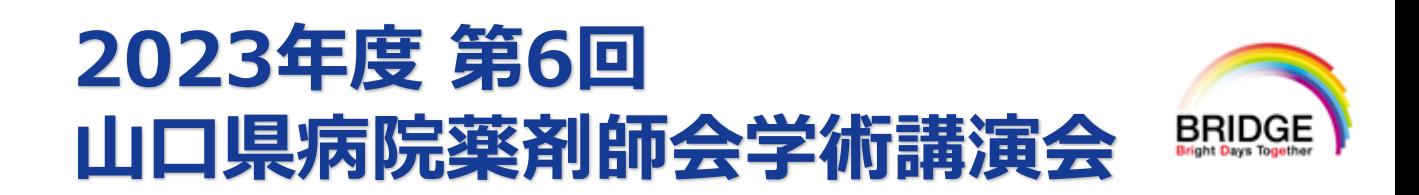

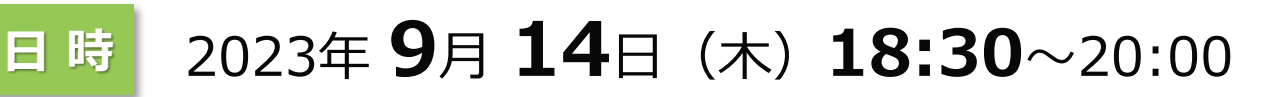

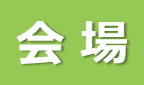

**<sup>会</sup> <sup>場</sup> Web配信(Zoomウェビナー)**

ご自宅や病院、診療所などから、ご視聴いただきますようご案内申し上げます。

## **《山口県病院薬剤師会からのお知らせ》**

本研修会は、「日病薬病院薬学認定薬剤師制度(単位申請中)」の単位を取得できます。 Web聴講での単位発⾏は適切な視聴記録が確認できた⽅にのみ、後日認定シールを施設宛てに郵 送いたします。(講演会開始10分以降の参加、講演終了前の退室は単位の発行はいたしません。)

## 座長:山口大学医学部附属病院 薬剤部 薬剤部長/教授 **北原 隆志** 先生 **座長**

## **チームと地域で支える外来がん薬物療法 〜地域薬学ケア専門薬剤師(がん)への期待〜**

**演者**

演者:京都大学医学部附属病院 薬剤部 教授・薬剤部長 **寺田 智祐** 先生

本会は**事前登録制**です。 登録締切:**9月13日(水)17:30**まで

ご参加を希望される際は、事前に下記リンク または 二次元コードより、 ①ご氏名、②ご施設名、③メールアドレス、④職種をご登録ください。 [https://us02web.zoom.us/webinar/register/WN\\_nsIiAYxUTHWEzQAC2rySqA](https://us02web.zoom.us/webinar/register/WN_nsIiAYxUTHWEzQAC2rySqA)

または、上記項目を明記の上、下記メールアドレスまでご連絡ください。 メールアドレス:[kondo.ken.v6@daiichisankyo.co.jp](mailto:kondo.ken.v6@daiichisankyo.co.jp) 担当者:第一三共株式会社 近藤 健

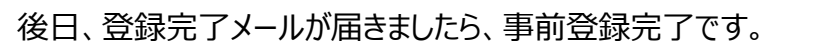

共催

**山口県病院薬剤師会**

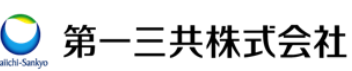

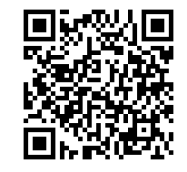

事前登録二次元コード

## Web講演会ご視聴方法

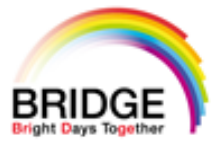

ZOOM Webinarによるご視聴は、事務局よりご案内差し上げた先生のみとなっております。 なお、本講演会は医療用医薬品に関する情報を取り扱いますので、医療関係者以外の方がいらっしゃる 公共の場所などからのアクセスはお控えください。 また、録音、録画、撮影等はお控えください。

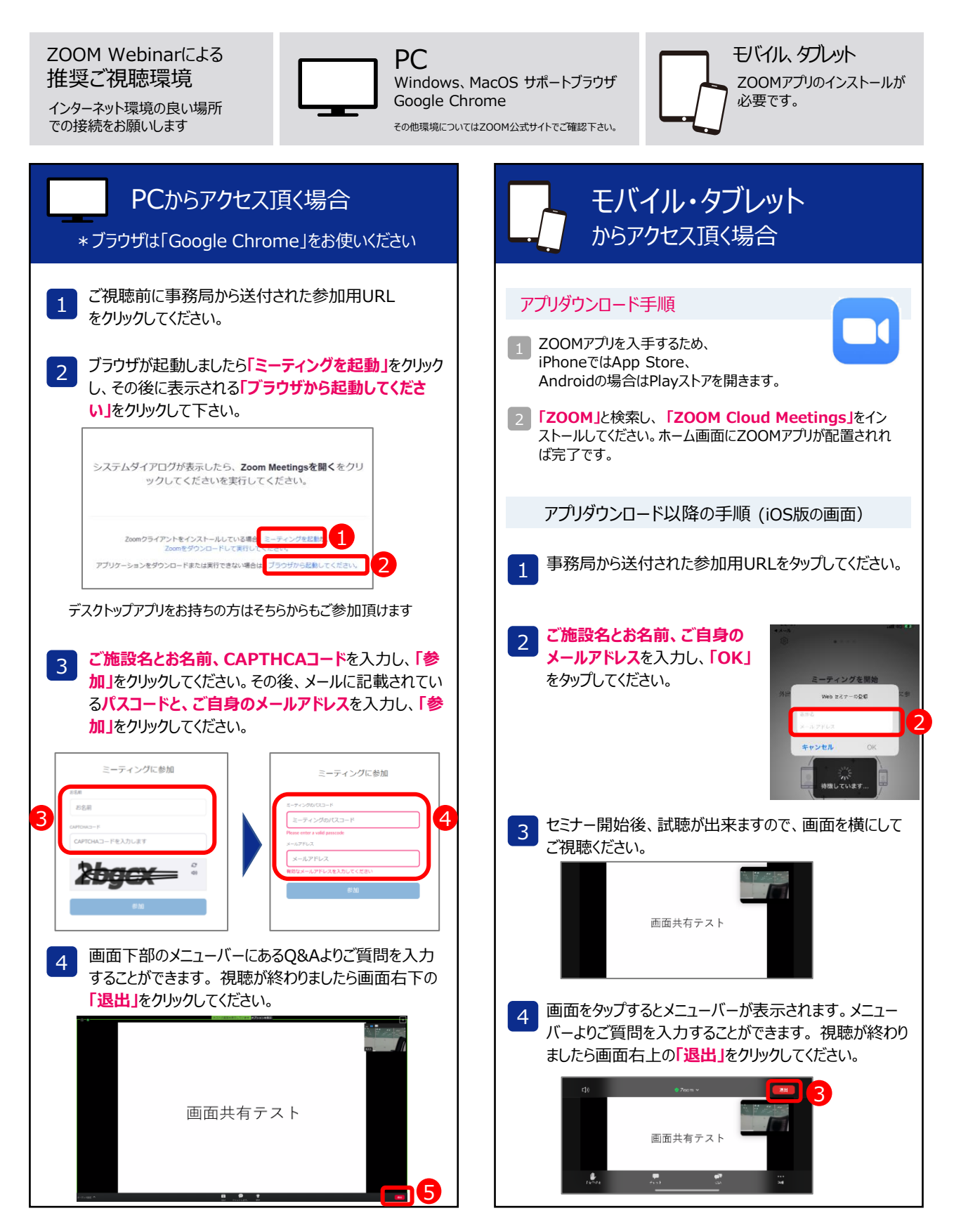